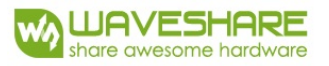

# **Product Specifications**

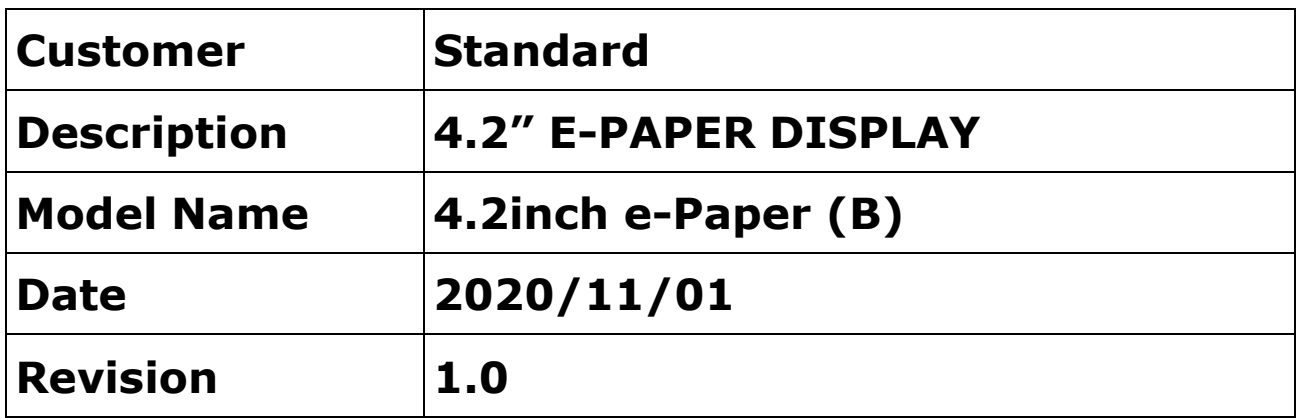

10F, International Science & Technology Building, Fuhong Rd, Futian District, Shenzhen, China

Email[: sales@waveshare.com](mailto:info@good-display.com) 

Website[: www.waveshare.com](http://www.good-display.com/) 

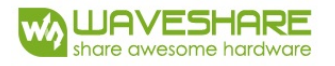

# **Table of Contents**

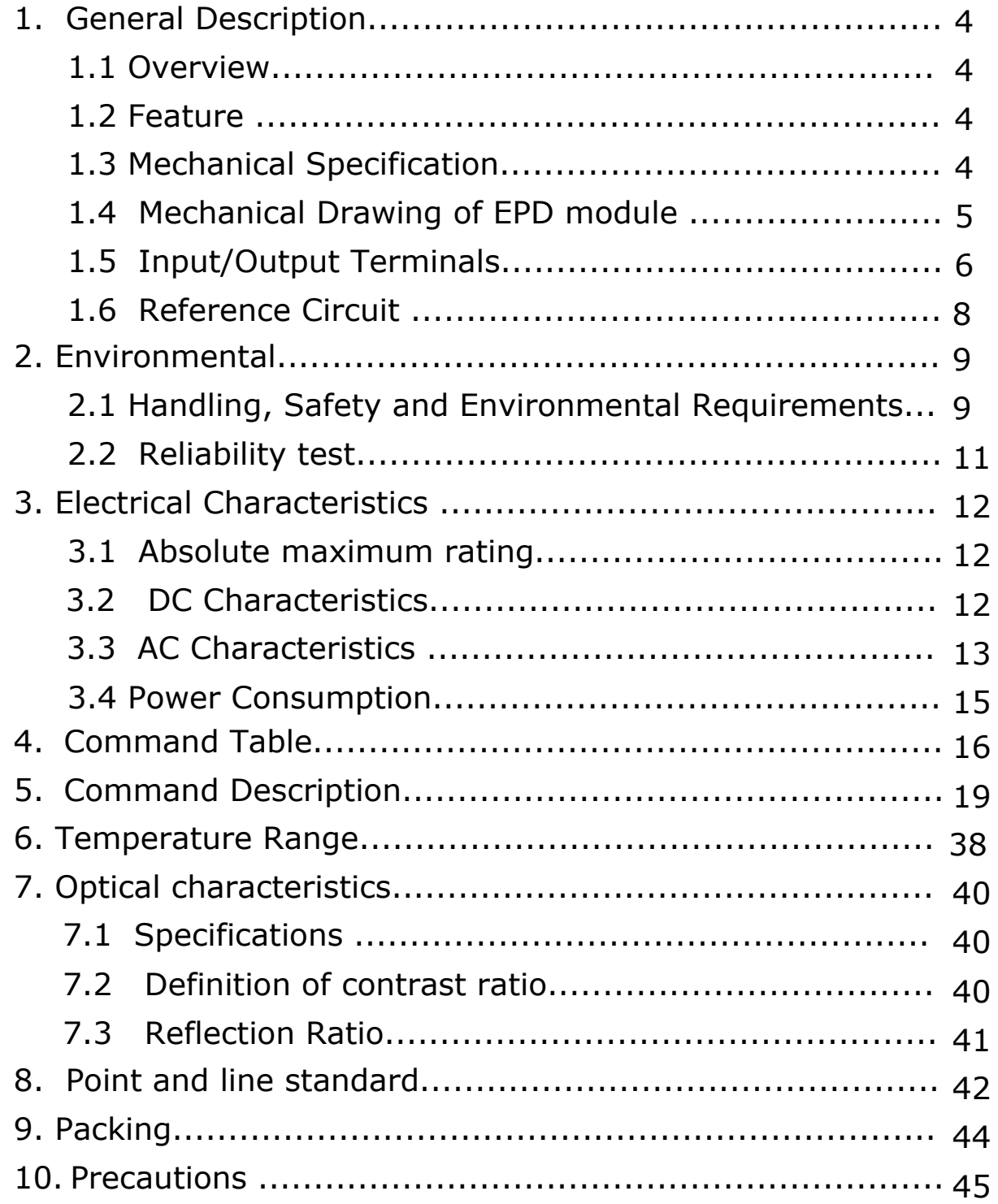

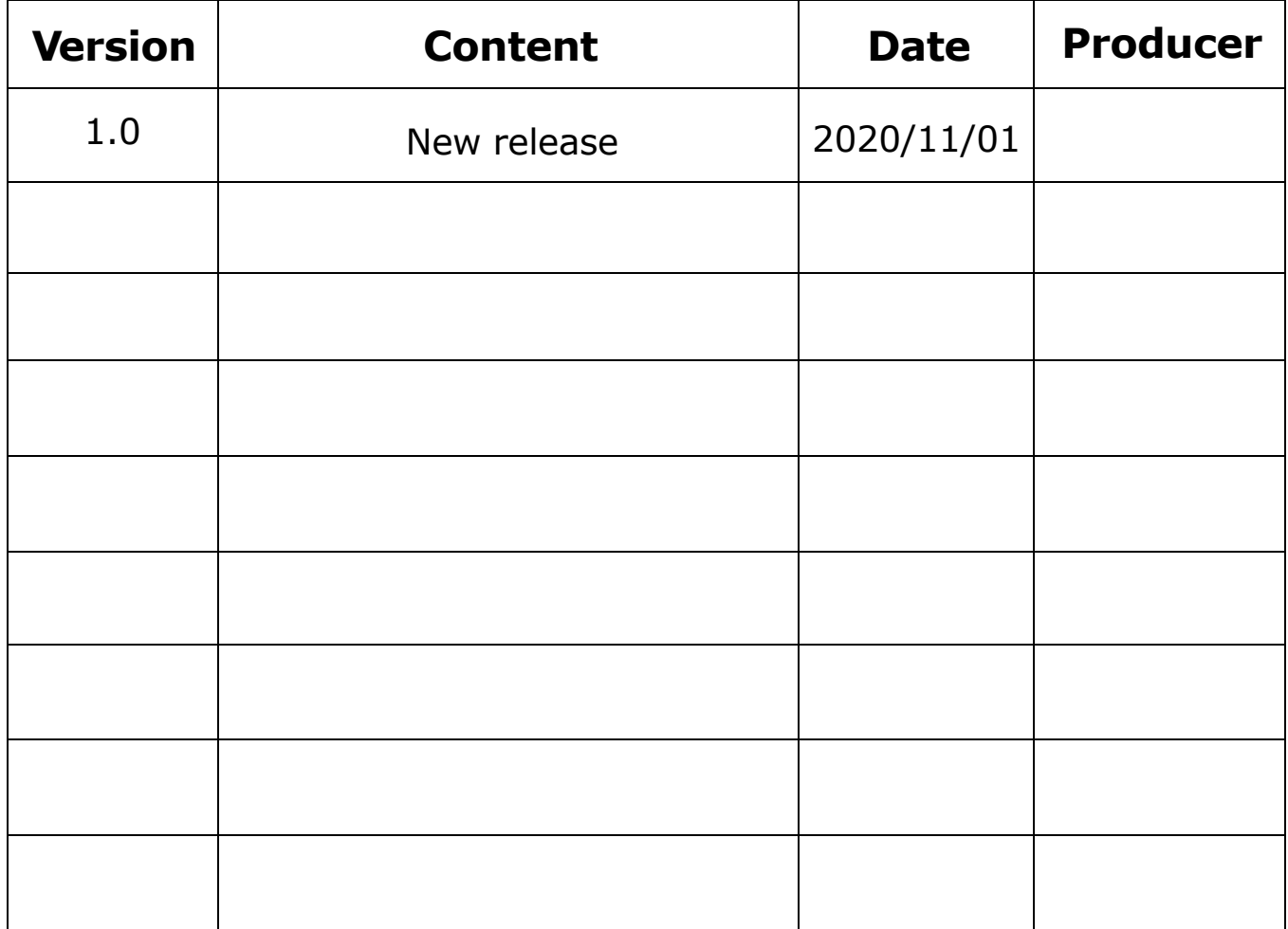

<span id="page-3-0"></span>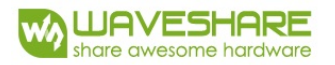

# **1. General Description**

## **1.1 Overview**

This display is an Active Matrix Electrophoretic Display (AMEPD), with interface and a reference system design. The4.2" active area contains400×300 pixels, and has 1-bit B/ W/R full display capabilities. An integrated circuit contains gate buffer, source buffer, interface, timing control logic, oscillator, DC-DC, SRAM, LUT, VCOM and border are supplied with each panel.

## **1.2 Features**

- $\bullet$  400 $\times$ 300 pixels display
- High contrast
- High reflectance
- Ultra wide viewing angle
- Ultra low power consumption
- Pure reflective mode
- Bi-stable display
- Commercial temperature range
- Landscape, portrait modes
- Hard-coat antiglare display surface
- Ultra Low current deep sleep mode
- On chip display RAM
- Serial peripheral interface available
- On-chip oscillator

● On-chip booster and regulator control for generating VCOM, Gate and Source driving voltage

● I2C signal master interface to read external temperature sensor12C / built-in temperature sensor

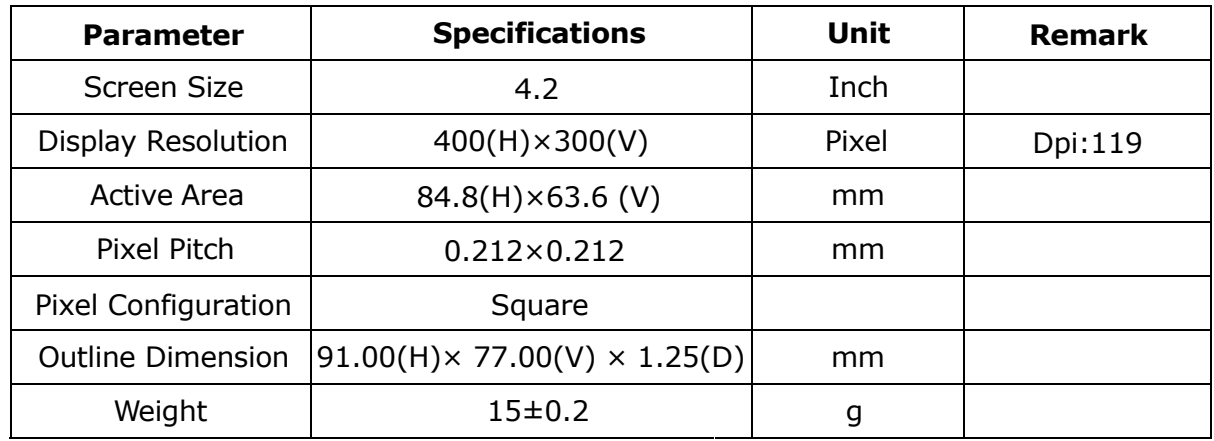

## **1.3 Mechanical Specifications**

<span id="page-4-0"></span>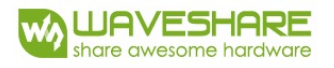

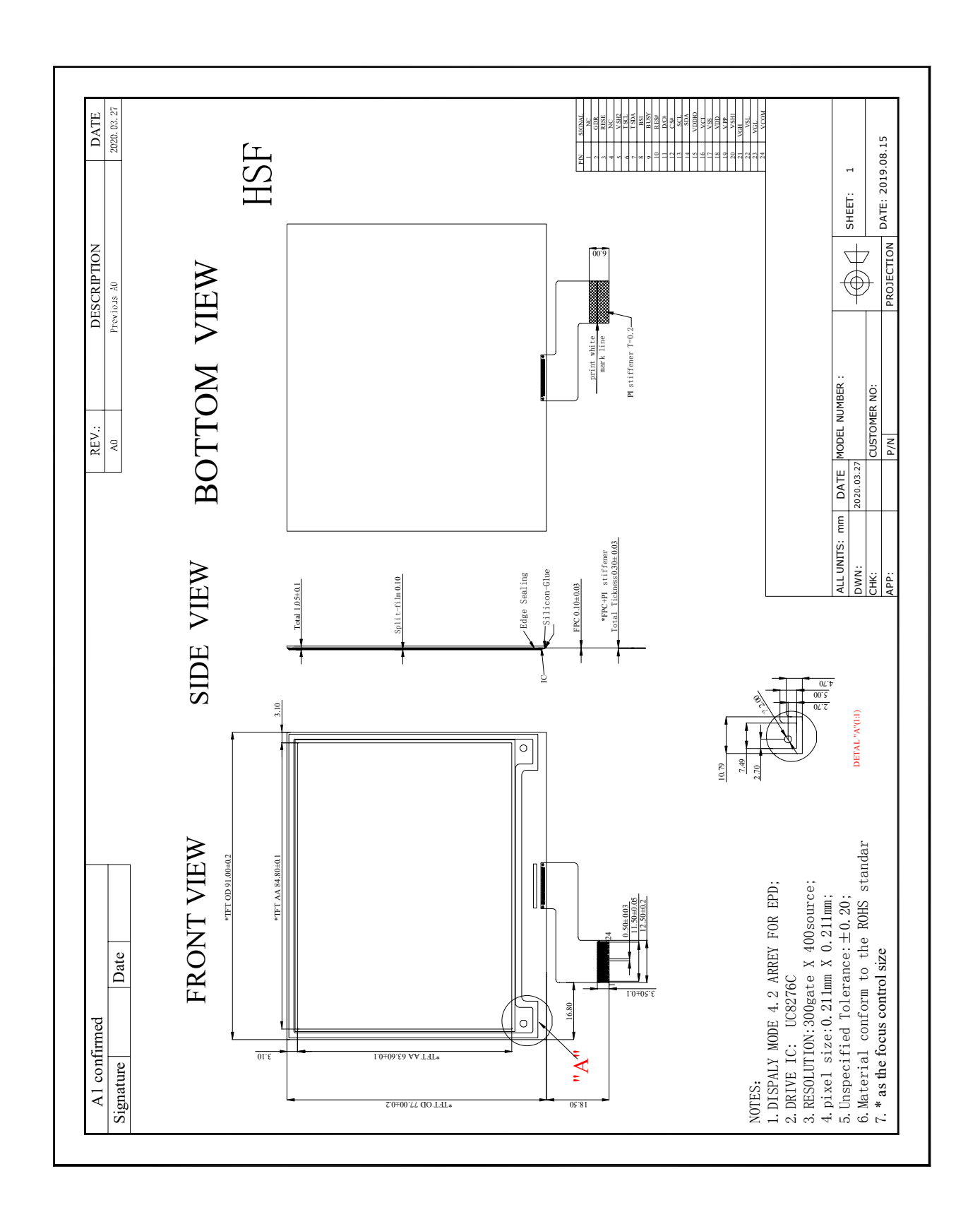

# **1.4 Mechanical Drawing of EPD module**

<span id="page-5-0"></span>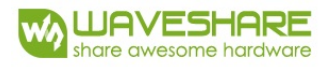

# **1.5 Input/Output Terminals**

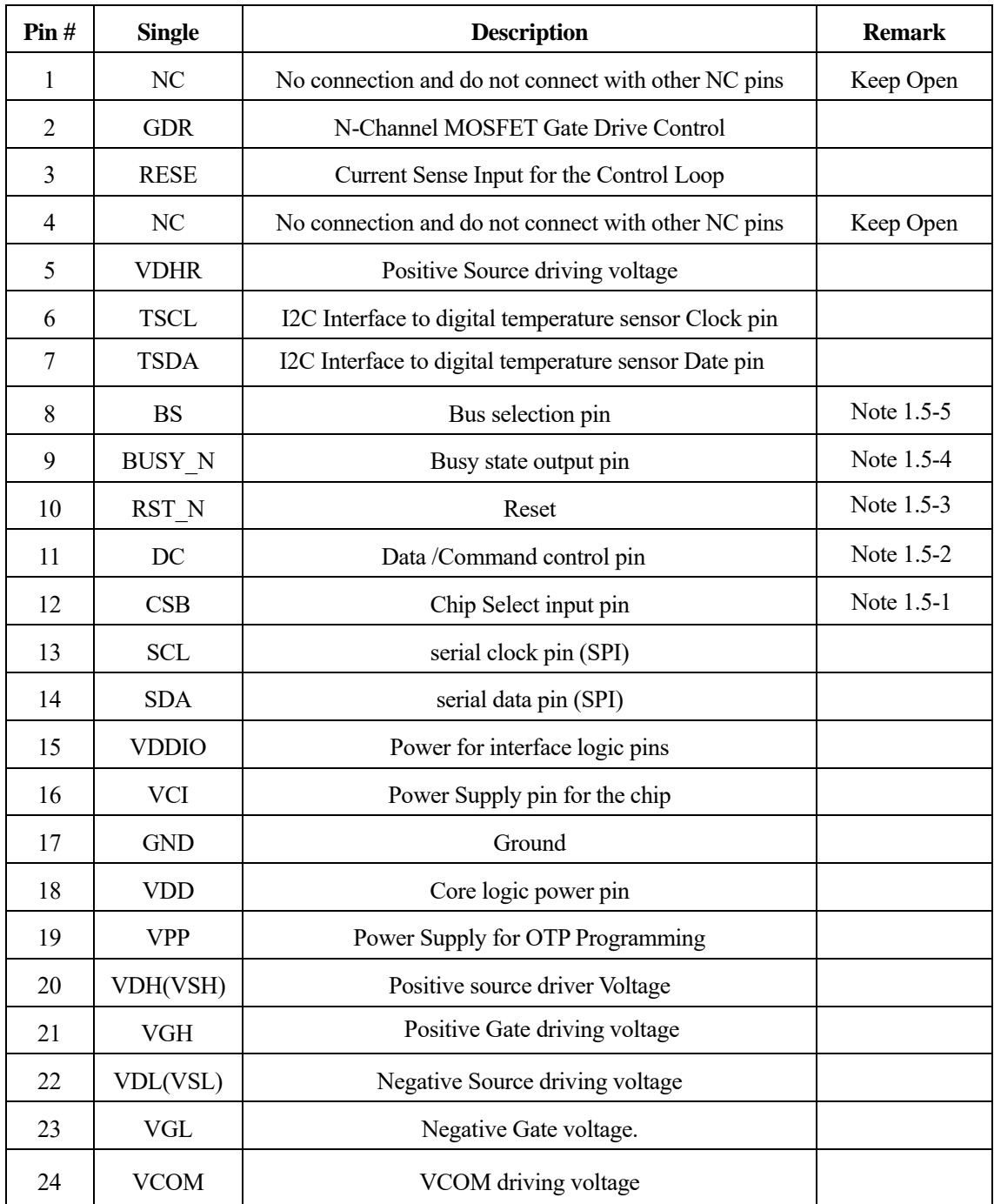

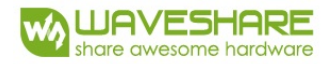

**Note 1.5-1**: This pin (CSB) is the chip select input connecting to the MCU. The chip is enabled for MCU communication: only when CSB is pulled LOW.

**Note 1.5-2**: This pin (DC) is Data/Command control pin connecting to the MCU. When the pin is pulled HIGH, the data will be interpreted as data. When the pin is pulled LOW, the data will be interpreted as command.

**Note 1.5-3**: This pin (RST\_N) is reset signal input. The Reset is active low.

**Note 1.5-4**: This pin (BUSY\_N) is Busy state output pin. When Busy\_N is Low the operation of chip should not be interrupted and any commands should not be issued to the module. The driver IC will put Busy N pin Low when the driver IC is working such as:

- Outputting display waveform; or

- Communicating with digital temperature sensor

**Note 1.5-5**: This pin (BS) is for 3-line SPI or 4-line SPI selection. When it is "Low", 4-line SPI is selected. When it is "High", 3-line SPI (9 bits SPI) is selected.

<span id="page-7-0"></span>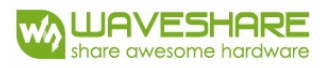

# **1.6 Reference Circuit**

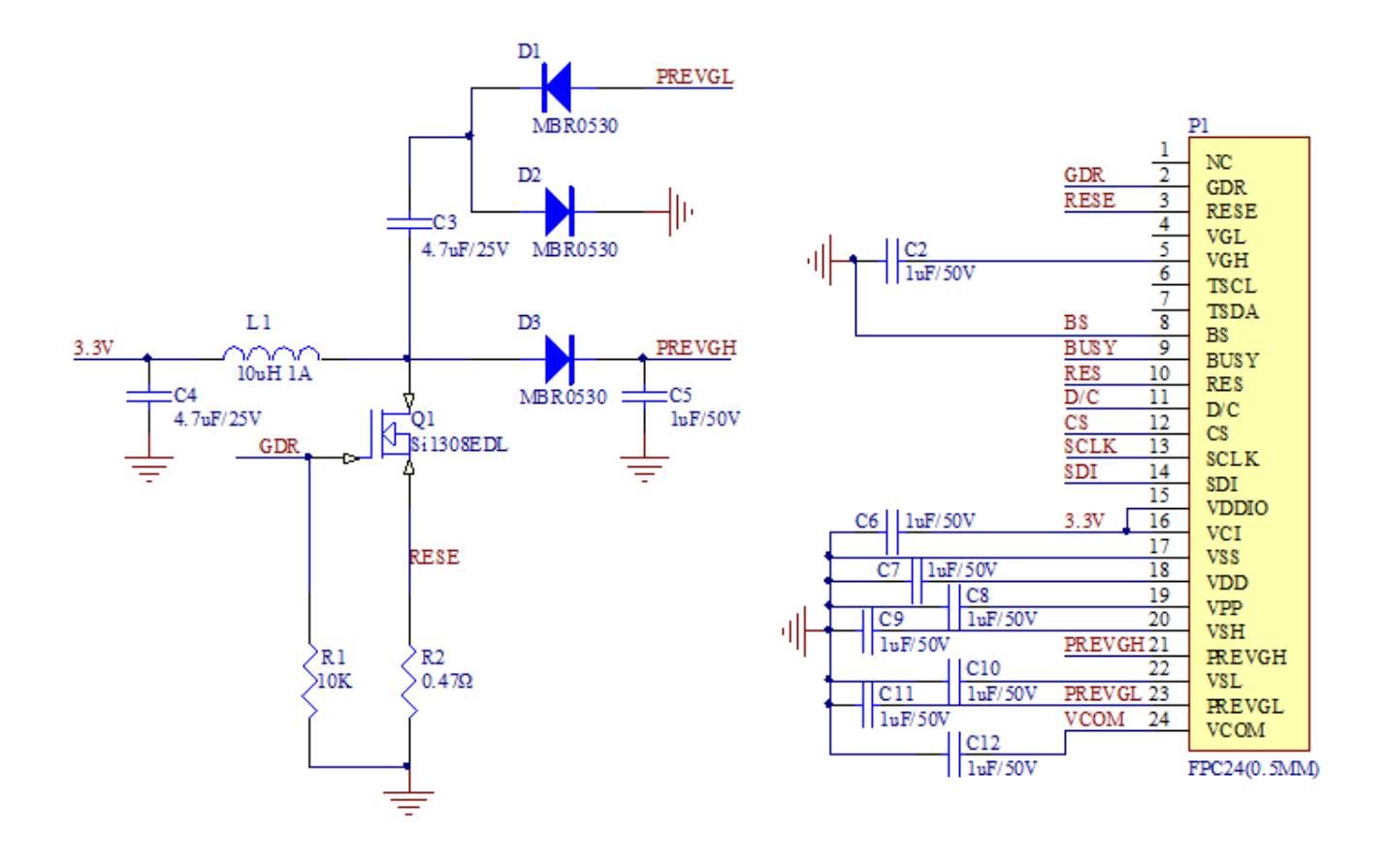

<span id="page-8-0"></span>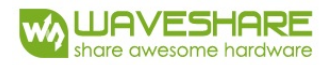

# **2. Environmental**

# **2.1 HANDLING, SAFETY AND ENVIROMENTAL REQUIREMENTS**

**WARNING**

The display glass may break when it is dropped or bumped on a hard surface. Handle with care. Should the display break, do not touch the electrophoretic material. In case of contact with electrophoretic material, wash with water and soap.

#### **CAUTION**

The display module should not be exposed to harmful gases, such as acid and alkali gases, which corrode electronic components.

Disassembling the display module can cause permanent damage and invalidate the warranty agreements.

IPA solvent can only be applied on active area and the back of a glass. For the rest part, it is not allowed.

Observe general precautions that are common to handling delicate electronic components. The glass can break and front surfaces can easily be damaged.

Moreover the display is sensitive to static electricity and other rough environmental conditions.

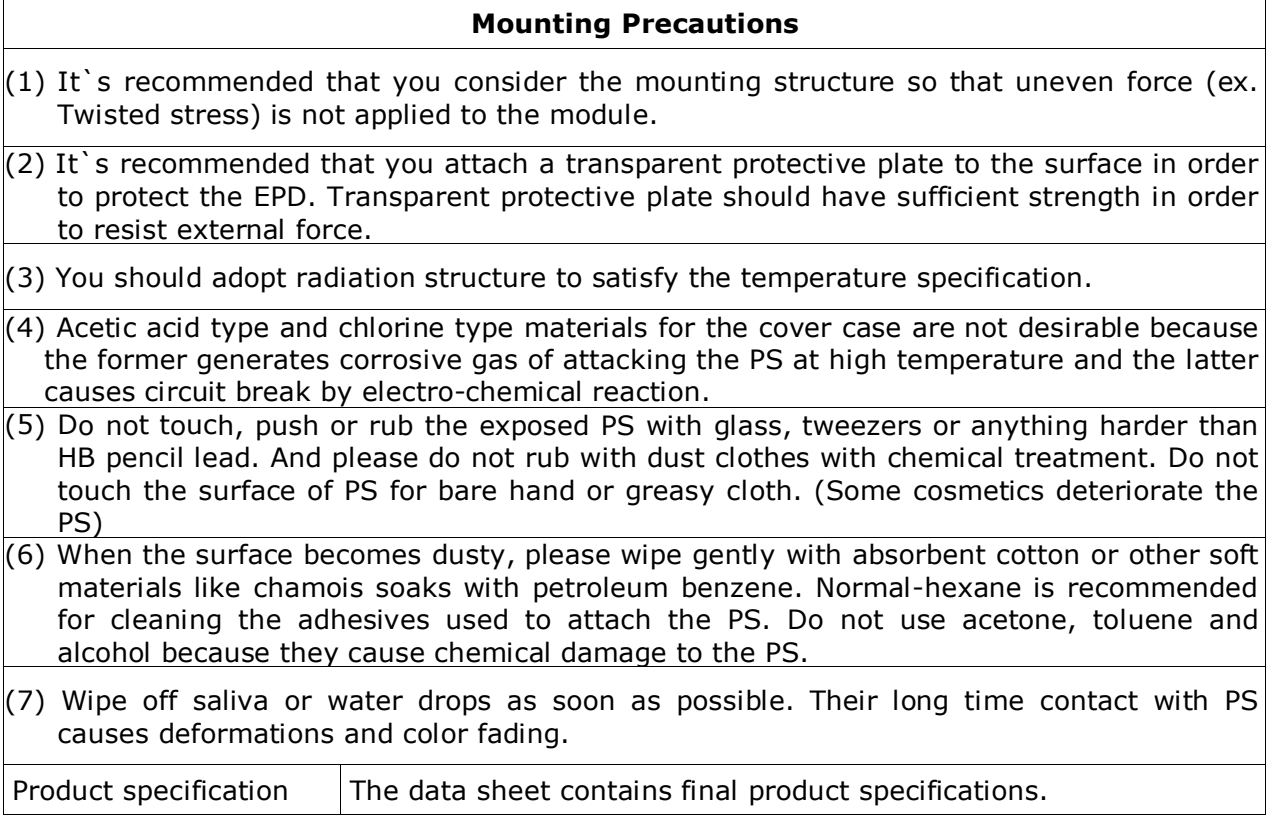

#### **Limiting values**

Limiting values given are in accordance with the Absolute Maximum Rating System (IEC 134). Stress above one or more of the limiting values may cause permanent damage to the device. These are stress ratings only and operation of the device at these or any other conditions above those given in the Characteristics sections of the specification is not implied. Exposure to limiting values for extended periods may affect device reliability.

#### **Application information**

Where application information is given, it is advisory and dose not form part of the specification.

#### **Product Environmental certification**

ROHS

#### **REMARK**

All The specifications listed in this document are guaranteed for module only. Post-assembled operation or component(s) may impact module performance or cause unexpected effect or damage and therefore listed specifications is not warranted after any Post-assembled operation.

# <span id="page-10-0"></span>**2.2 Reliability test**

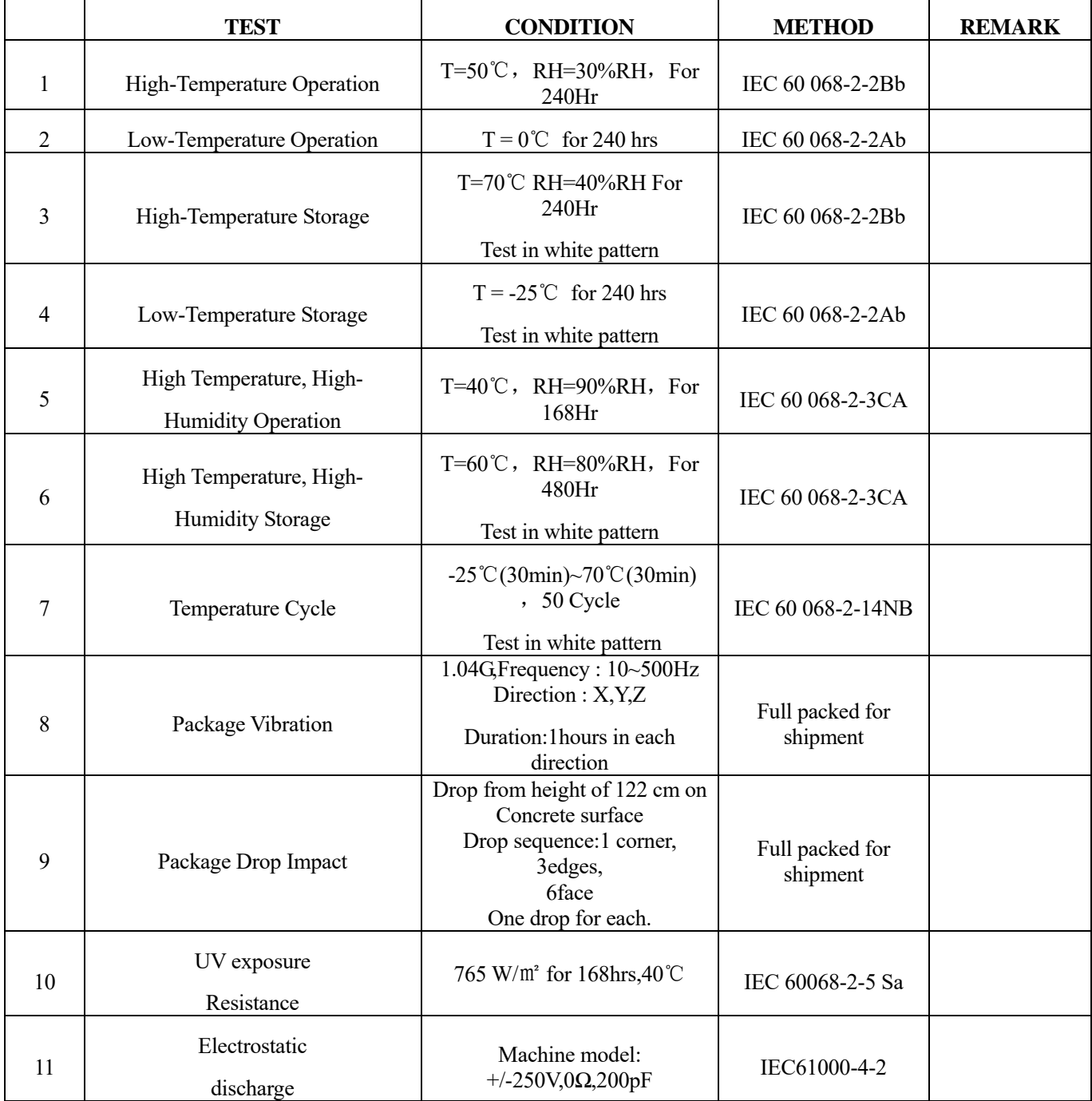

Actual EMC level to be measured on customer application.

**Note1:** The protective film must be removed before temperature test.

Note2: Stay white pattern for storage and non-operation test.

<span id="page-11-0"></span>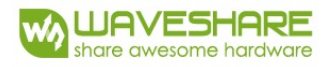

# **3. ELECTRICAL CHARACTERISTICS 3.1 ABSOLUTE MAXIMUM RATINGS**

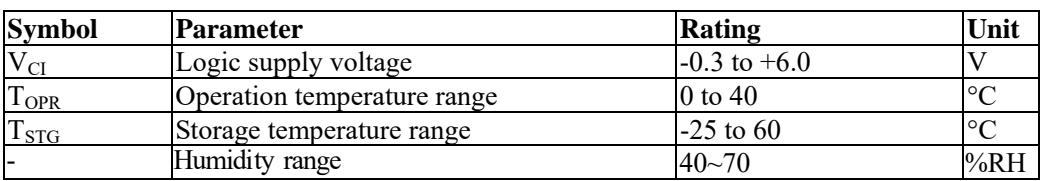

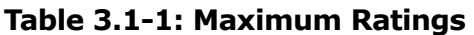

**Note1:** Avoid direct sunlight.

**Note2:** Tstg is the transportation condition, the transport time is within 10 days for -25℃~ 0℃ or 30℃~ 60℃.

## **3.2 DC CHARACTERISTICS**

The following specifications apply for: VSS=0V, VCI=3.3V, TOPR=25℃.

| <b>Symbol</b> | <b>Parameter</b>          | <b>Condition</b>   | Min.      | Typ. | Max.         | Unit       |
|---------------|---------------------------|--------------------|-----------|------|--------------|------------|
| <b>VCI</b>    | VCI operation voltage     |                    | 2.5       | 3.3  | 3.6          | V          |
| <b>VIH</b>    | High level input voltage  | Digital input pins | 0.7xVDDIO |      | <b>VDDIO</b> | V          |
| <b>VIL</b>    | Low level input voltage   | Digital input pins |           |      | 0.3xVDD      | V          |
| <b>VOH</b>    | High level output voltage | $IOH = 400uA$      | VDDIO-0.4 |      |              |            |
| <b>VOL</b>    | Low level output voltage  | $IOL = -400uA$     | 0         |      | 0.4          |            |
| Iupdate       | Module operating current  |                    |           | 2.7  |              | mA         |
| Isleep        | Deep sleep mode           | $VCI=3.3V$         |           | 0.17 |              | <b>u</b> A |

**Table 3.2-1: DC Characteristics** 

- The Typical power consumption is measured using associated 25℃ waveform with following pattern transition: from horizontal scan pattern to vertical scan pattern. (Note 3.2-1)

- The listed electrical/optical characteristics are only guaranteed under the controller & waveform provided by Waveshare.

- Vcom value will be OTP before in factory or present on the label sticker.

Note 3.2-1 The Typical power consumption

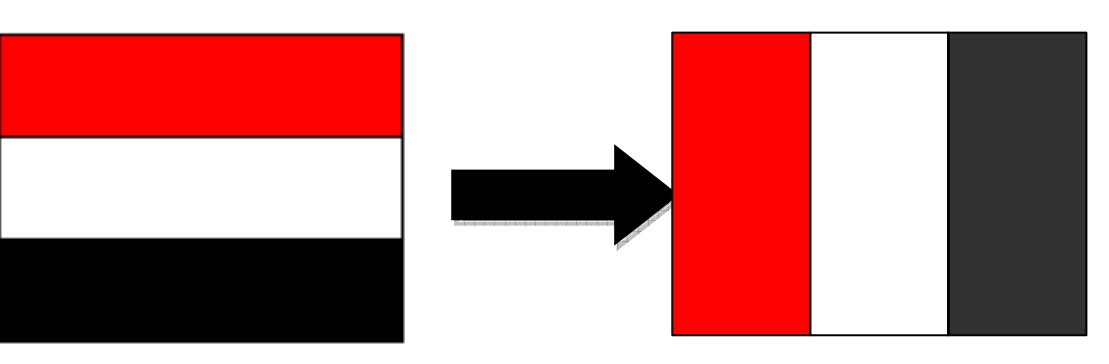

 $\setminus$ 

## <span id="page-12-0"></span>**3.3 AC CHARACTERISTICS**

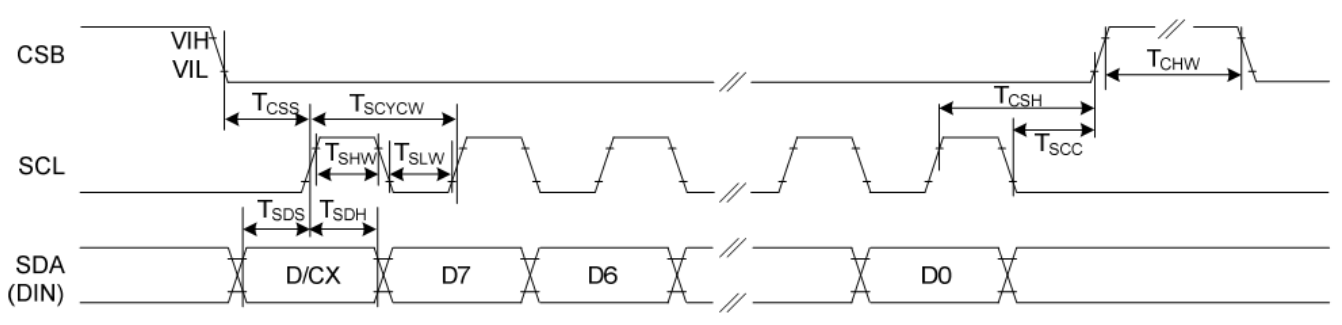

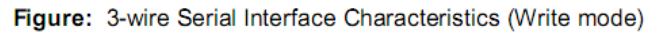

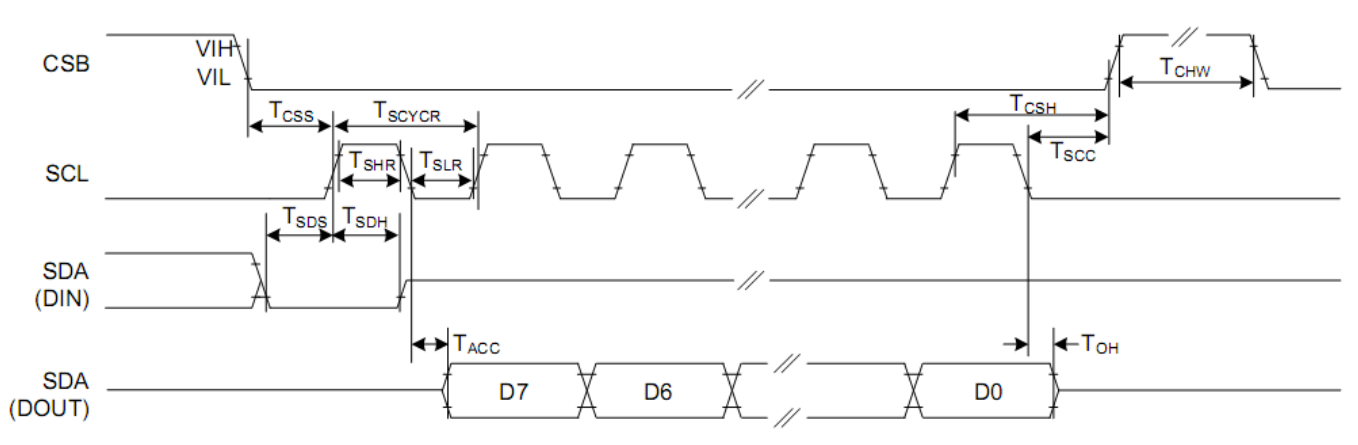

Figure: 3-wire Serial Interface Characteristics (Read mode)

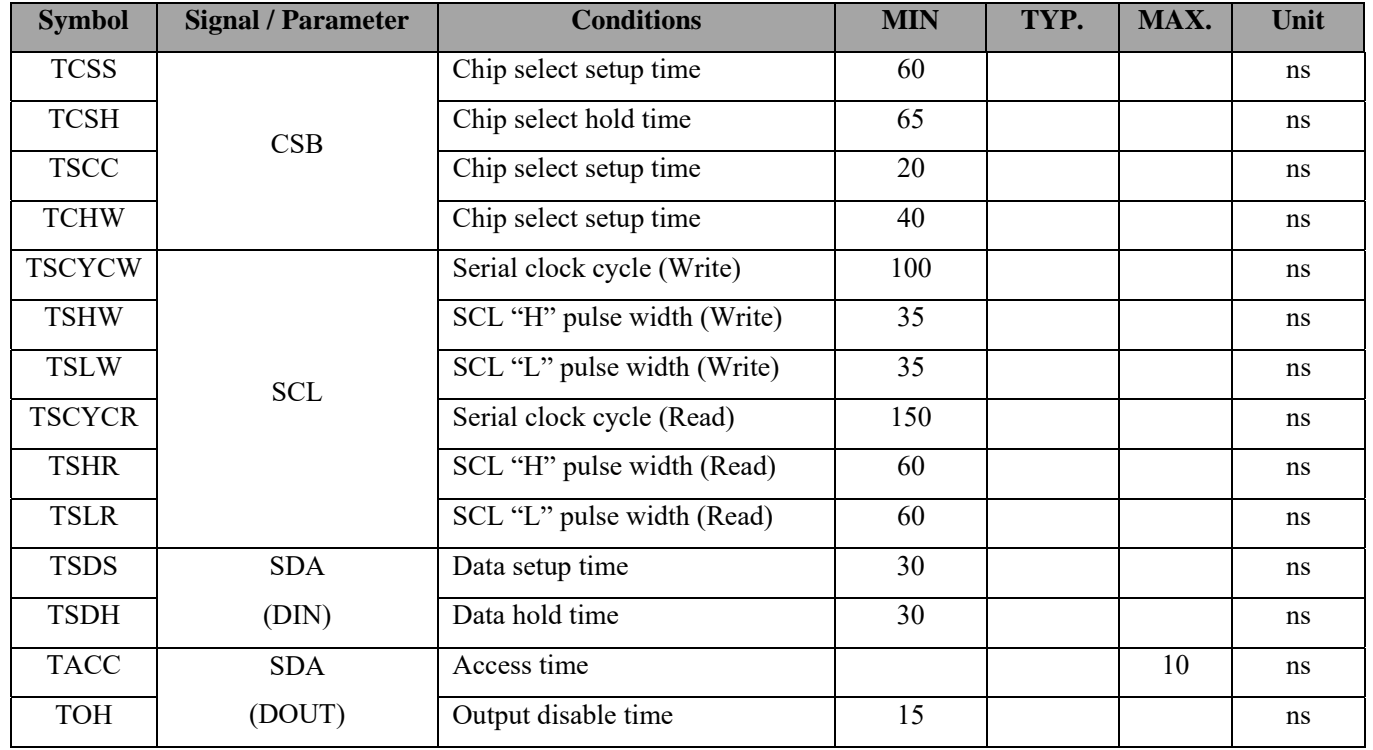

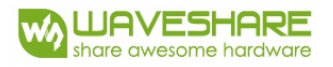

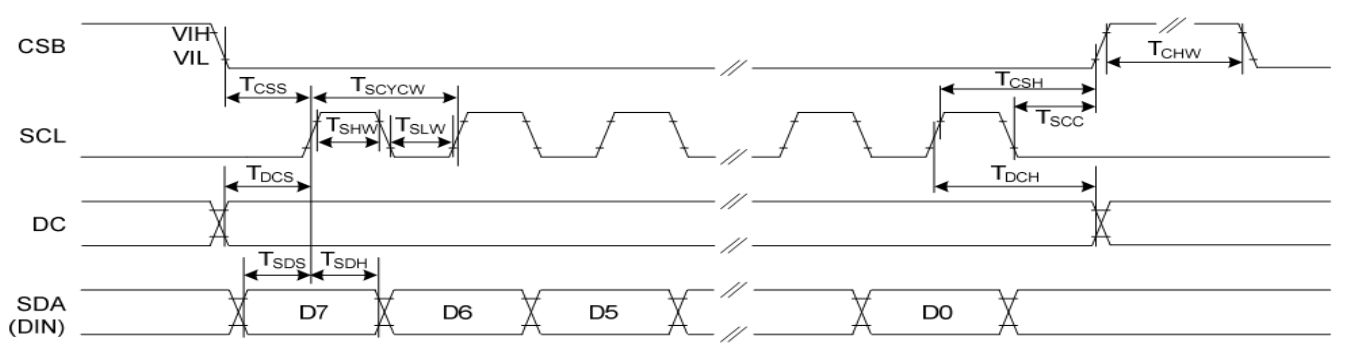

Figure: 4-wire Serial Interface Characteristics (Write mode)

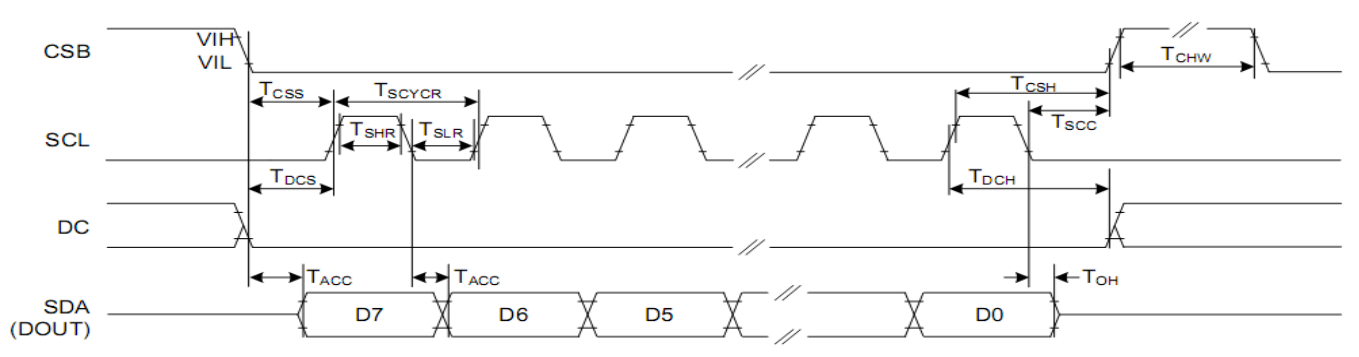

Figure: 4-wire Serial Interface Characteristics (Read mode)

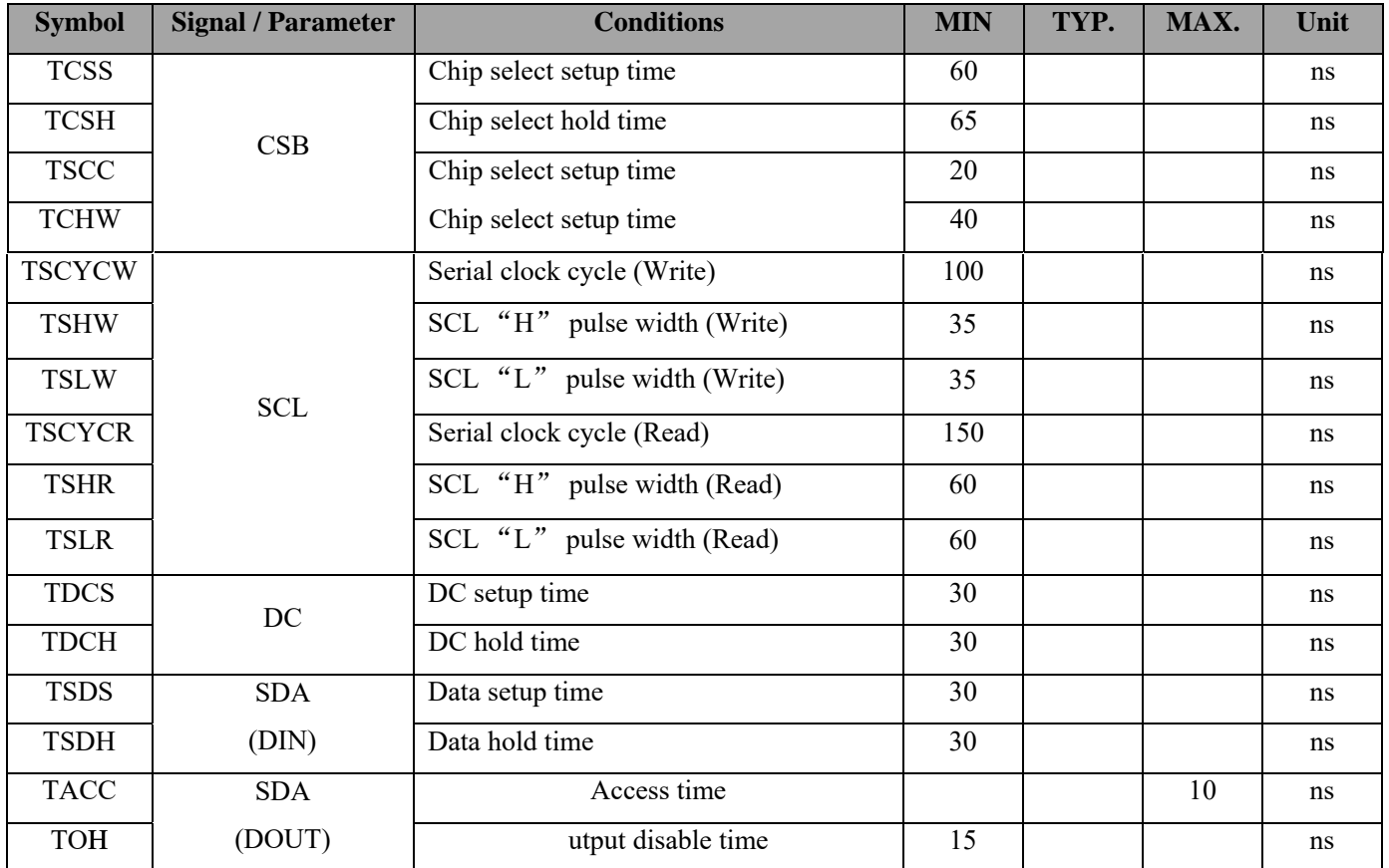

<span id="page-14-0"></span>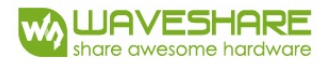

# **3.4 Power Consumption**

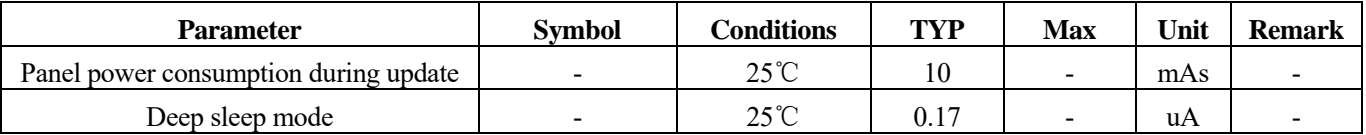

mAs=update average current×update time

<span id="page-15-0"></span>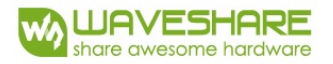

## **4. COMMAND TABLE**

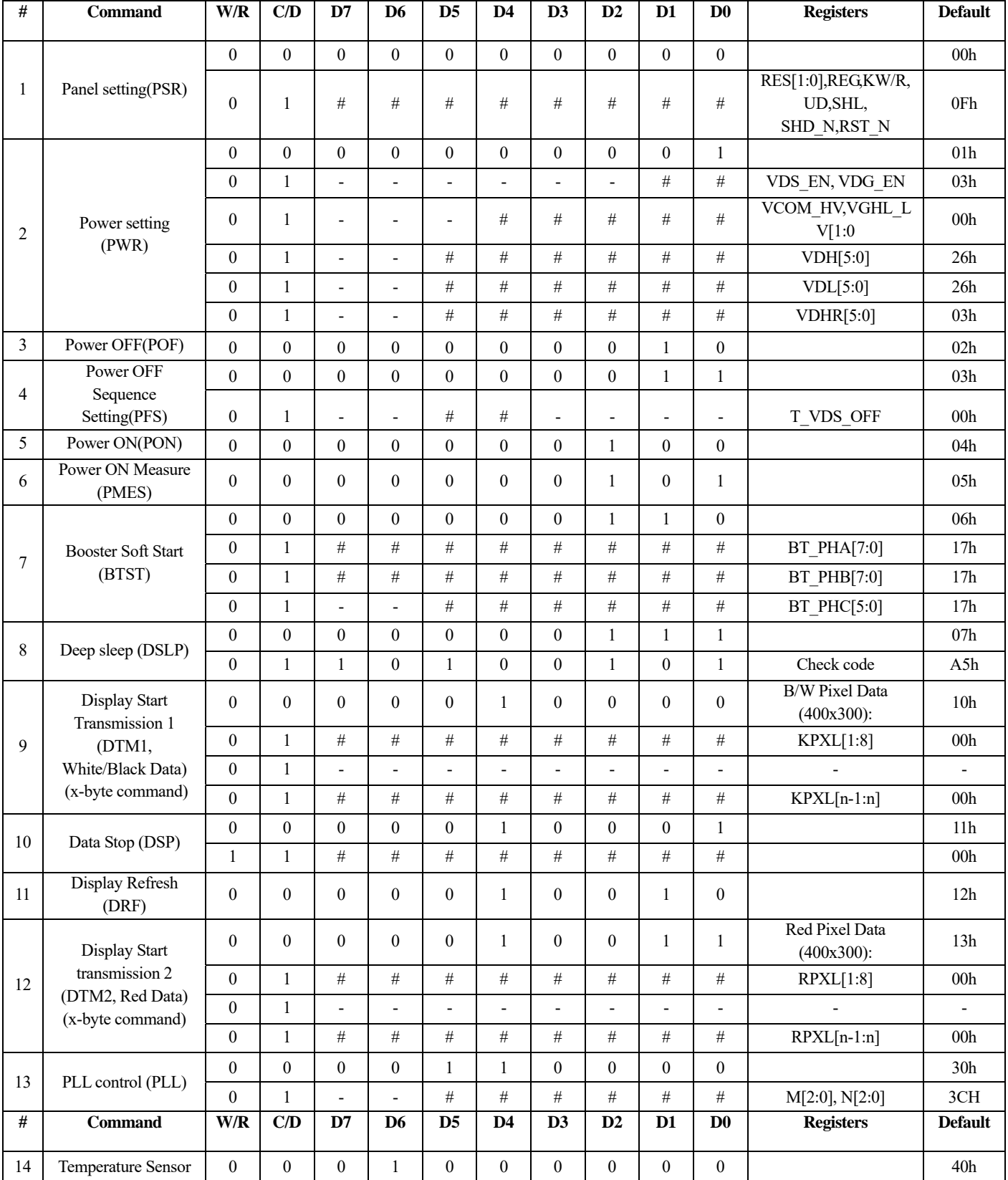

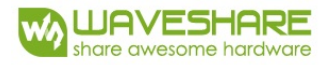

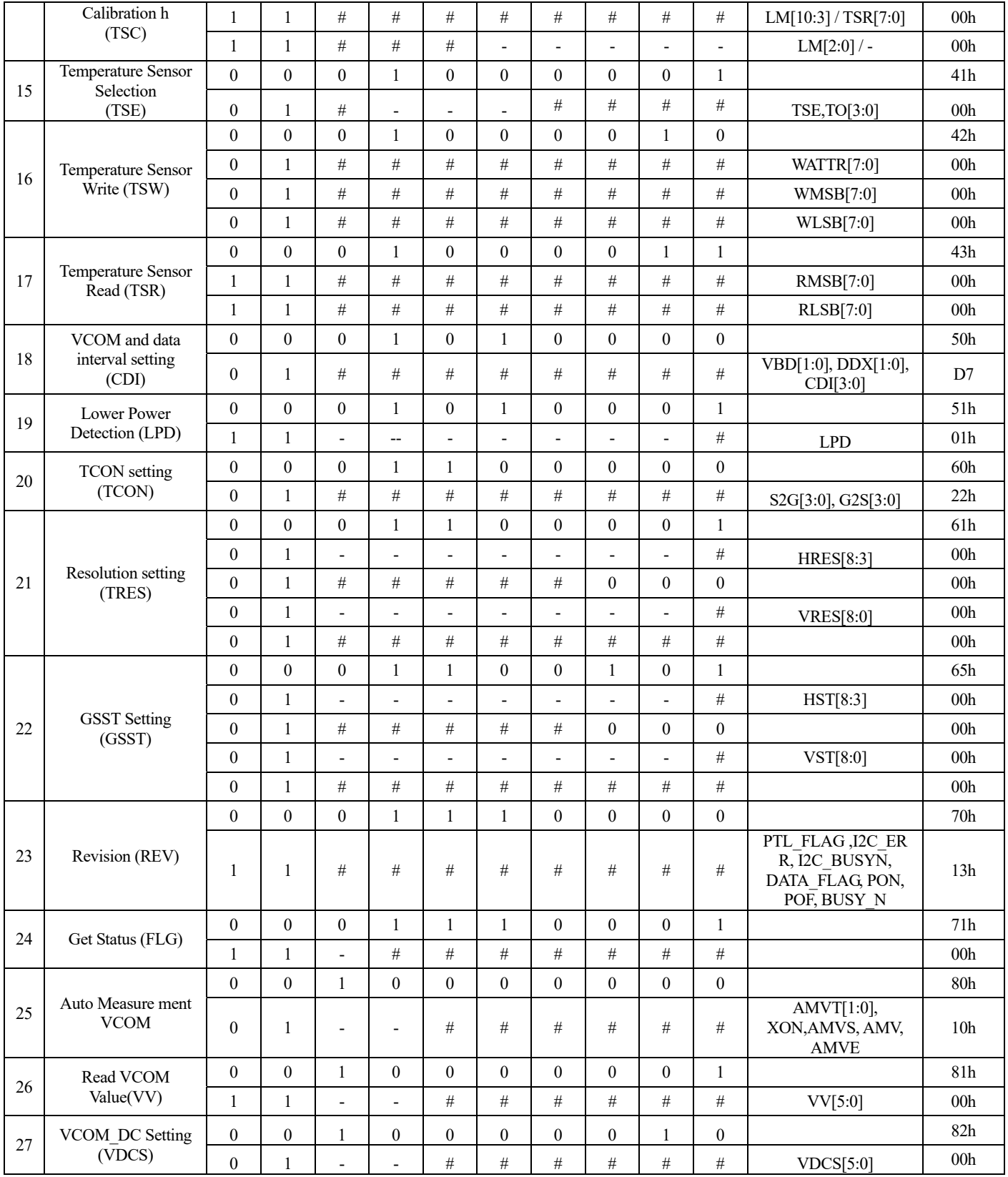

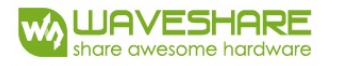

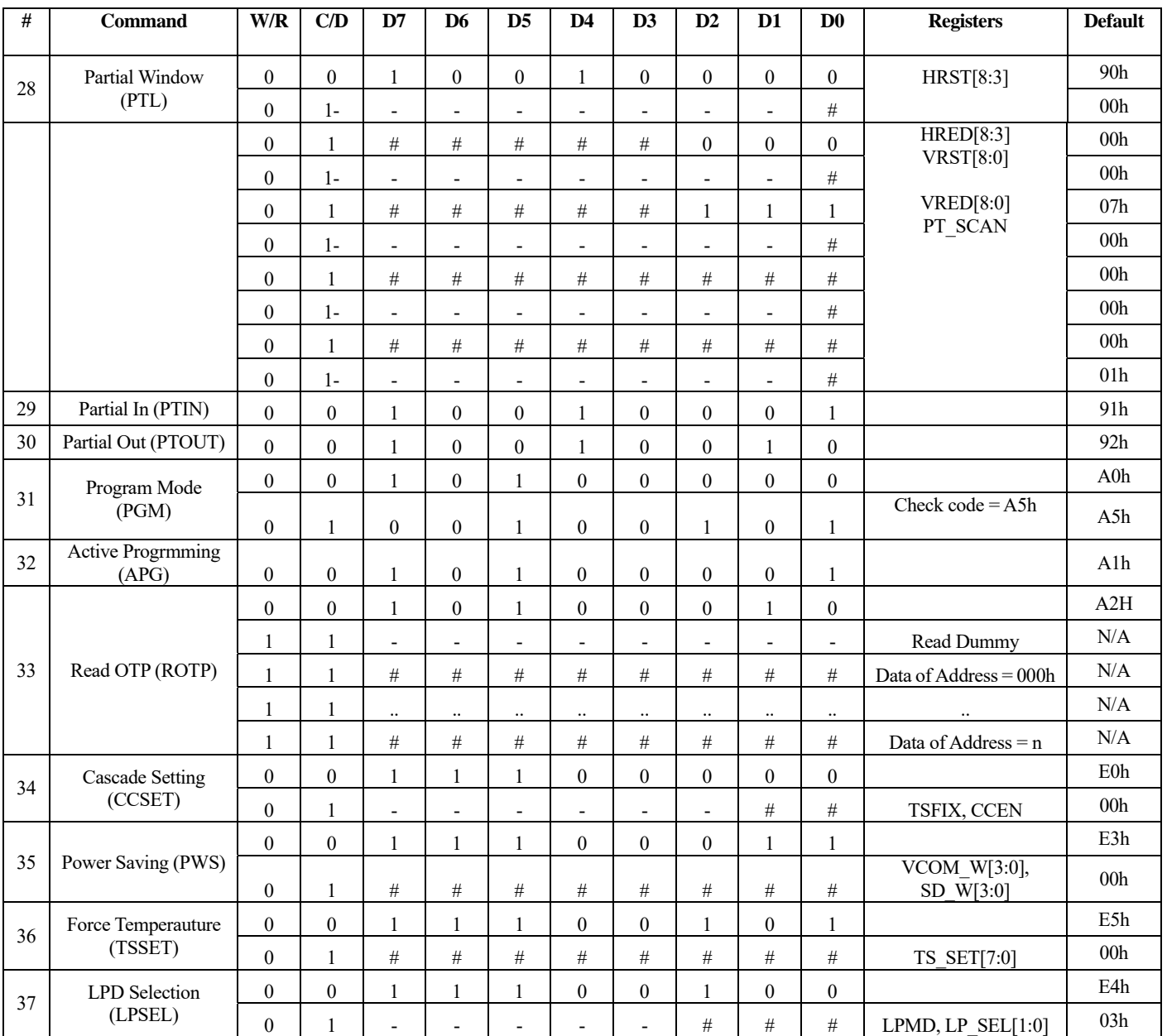

#### **Note:**

- (1) All other register addresses are invalid or reserved by UltraChip, and should NOT be used.
- (2) Any bits shown here as 0 must be written with a 0. All unused bits should also be set to zero. Device malfunction may occur if this is not done.
- (3) Commands are processed on the 'stop' condition of the interface.
- (4) Registers marked 'W/R' can be read, but the contents are written when the SPI command completes – so the contents can be read and altered. The user can subsequently write the register to restore the contents following an SPI read.

# <span id="page-18-0"></span>**5. COMMAND DESCRIPTION**

 C/D: 0: Command / 1: Data D7-D0: –: Don't Care W/R: 0: Write Cycle / 1: Read Cycle **1)Panel Setting (PSR) (R00H)**

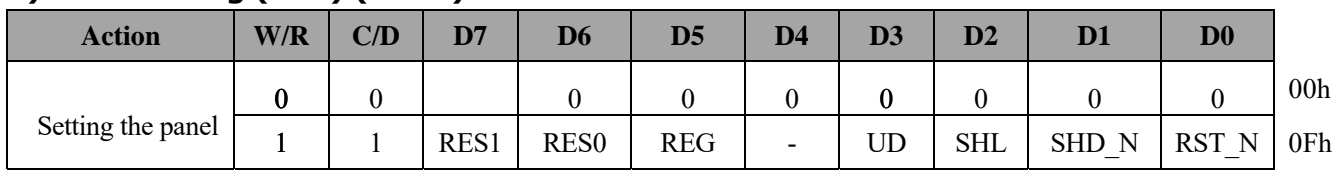

RES[1:0]: Display Resolution setting (source x gate)

00b: 400x300 (Default) Active source channels:  $SO \sim S399$ . Active gate channels:  $GO \sim G299$ .

01b: 320x300 Active source channels: S0  $\sim$  S319. Active gate channels: G0  $\sim$  G299.

10b: 320x240 Active source channels: S0  $\sim$  S319. Active gate channels: G0  $\sim$  G239.

11b: 200x300 Active source channels: S0  $\sim$  S199. Active gate channels: G0  $\sim$  G299.

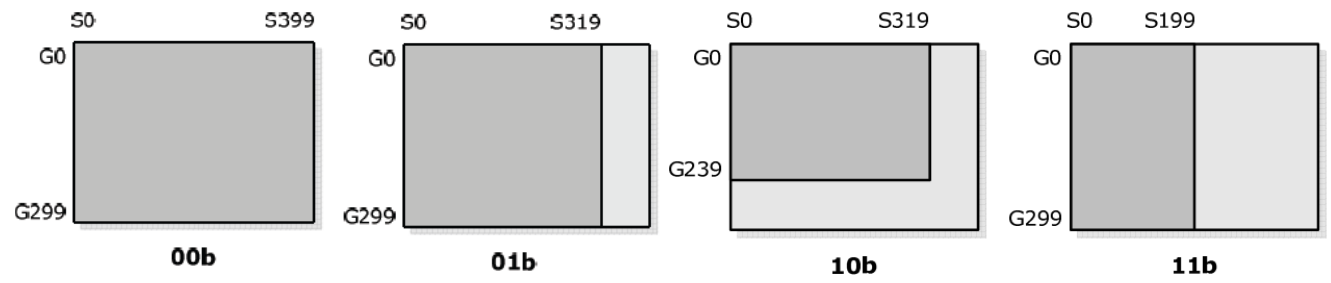

REG: LUT selection

0: LUT from OTP. (Default)

1: LUT from register.

KW/R: Black / White / Red

0: Pixel with Black/White/Red. (Default)

1: Pixel with Black/White.

UD: Gate Scan Direction

0: Scan down. First line to Last line: Gn-1 →Gn-2→Gn-3 →…→G0

1: Scan up. (Default) First line to Last line:  $G0 \rightarrow G1 \rightarrow G2 \rightarrow ... \dots \rightarrow Gn-1$ 

SHL: Source Shift Direction

0: Shift left. First data to Last data: Sn-1 →Sn-2→Sn-3→…→S0

1: Shift right. (Default) First data to Last data: S0  $\rightarrow$  S1  $\rightarrow$  S2  $\rightarrow$  ... ... .  $\rightarrow$  Sn-1

SHD N: Booster Switch

 0: Booster OFF, register data are kept, and SEG/BG/VCOM are kept 0V or floating. 1: Booster ON (Default)

When SHD\_N becomes LOW, charge pump will be turned OFF, register and SRAM data will be kept until VDD OFF, and source driver output and VCOM will be released to floating.

RST\_N: Soft Reset

 0: Reset. Booster OFF, Register data are set to their default values, and Source/BD VCOM: 0V. All drivers will be reset, all registers will be reset to their default value, and all functions will be disabled. Source driver, gate driver and VCOM will be released to floating.

1: No effect (Default).

#### **2)Power Setting (PWR) (R01H)**

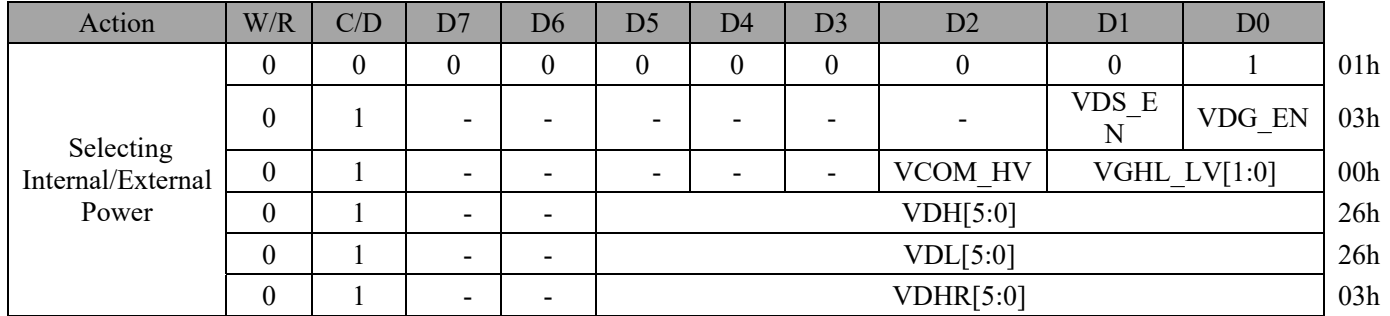

VDS\_EN: Source power selection

0 : External source power from VDH/VDL pins

1 : Inetrnal DC/DC function for generating VDH/VDL

VDG\_EN: Gate power selection

0 : External gate power from VGH/VGL pins

1 : Internal DC/DC function for generating VGH/VGL

VCOM\_HV: VCOM Voltage Level

0 : VCOMH=VDH+DC-VCOM, VCOML=VDL+DC-VCOM

1 : VCOMH=VGH, VCOML=VGL

VGHL\_LV[1:0]: VGH / VGL Voltage Level selection.

| VGHL LV      | VGHL Voltage level  |  |
|--------------|---------------------|--|
| 00 (DEFAULT) | $VGH=16V, VGL=-16V$ |  |
|              | $VGH=15V, VGL=-15V$ |  |
| 10           | $VGH=14V, VGL=-14V$ |  |
|              | $VGH=13V, VGL=-13V$ |  |

VDH[5:0]: Internal VDH power selection for B/W pixel.(Default value: 100110b)

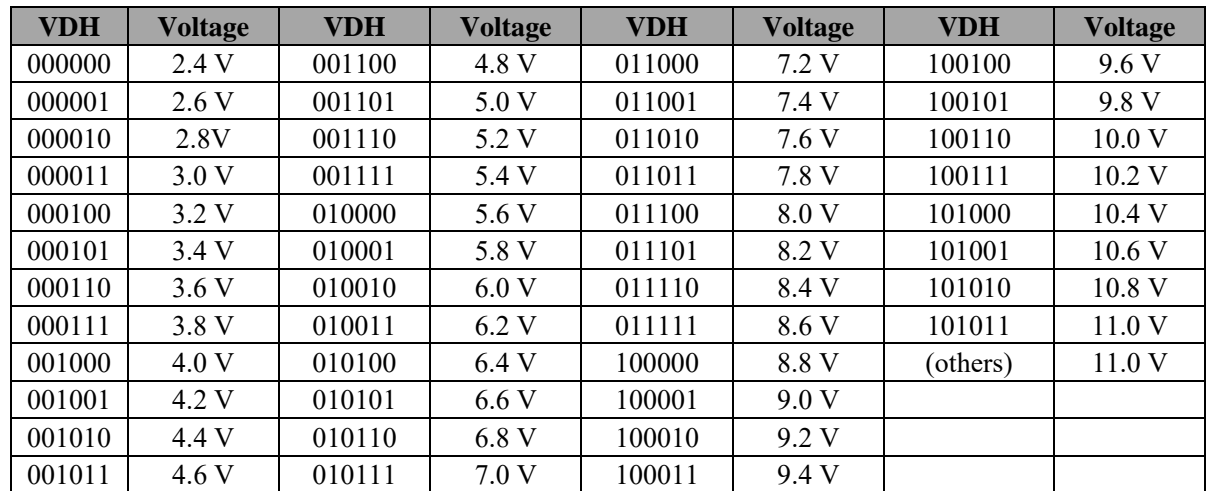

![](_page_20_Picture_1.jpeg)

| <b>VDH</b> | <b>Voltage</b> | <b>VDH</b> | <b>Voltage</b> | <b>VDH</b> | <b>Voltage</b> | <b>VDH</b> | <b>Voltage</b> |
|------------|----------------|------------|----------------|------------|----------------|------------|----------------|
| 000000     | $-2.4V$        | 001100     | $-4.8 V$       | 011000     | $-7.2 V$       | 100100     | $-9.6 V$       |
| 000001     | $-2.6 V$       | 001101     | $-5.0 V$       | 011001     | $-7.4 V$       | 100101     | $-9.8 V$       |
| 000010     | $-2.8V$        | 001110     | $-5.2 V$       | 011010     | $-7.6 V$       | 100110     | $-10.0 V$      |
| 000011     | $-3.0 V$       | 001111     | $-5.4 V$       | 011011     | $-7.8 V$       | 100111     | $-10.2$ V      |
| 000100     | $-3.2$ V       | 010000     | $-5.6 V$       | 011100     | $-8.0V$        | 101000     | $-10.4 V$      |
| 000101     | $-3.4 V$       | 010001     | $-5.8 V$       | 011101     | $-8.2 V$       | 101001     | $-10.6 V$      |
| 000110     | $-3.6 V$       | 010010     | $-6.0V$        | 011110     | $-8.4 V$       | 101010     | $-10.8$ V      |
| 000111     | $-3.8$ V       | 010011     | $-6.2 V$       | 011111     | $-8.6 V$       | 101011     | $-11.0 V$      |
| 001000     | $-4.0V$        | 010100     | $-6.4$ V       | 100000     | $-8.8 V$       | (others)   | $-11.0V$       |
| 001001     | $-4.2$ V       | 010101     | $-6.6$ V       | 100001     | $-9.0V$        |            |                |
| 001010     | $-4.4$ V       | 010110     | $-6.8 V$       | 100010     | $-9.2 V$       |            |                |
| 001011     | $-4.6$ V       | 010111     | $-7.0V$        | 100011     | $-9.4 V$       |            |                |

VDL[5:0]: Internal VDL power selection for B/W pixel. (Default value: 100110b)

![](_page_20_Picture_257.jpeg)

![](_page_20_Picture_258.jpeg)

#### **3)Power OFF (POF) (R02H)**

![](_page_20_Picture_259.jpeg)

After the Power OFF command, the driver will be powered OFF. The sequence refers to POWER MANAGEMENT register section. This command will turn off booster, controller, source driver, gate driver, VCOM, and temperature sensor, but data will be kept until VDD turned OFF or Deep Sleep Mode. Both source driver outputs and VCOM will be released to floating.

#### **4)Power OFF Sequence Setting(PFS) (R03H)**

![](_page_20_Picture_260.jpeg)

T\_VDS\_OFF[1:0]: Power OFF Sequence of VDH and VDL.

00b: 1 frame (Default) 01b: 2 frames 10b: 3 frames 11b: 4 frame

#### **5) Power ON (PON) (R04H)**

![](_page_21_Picture_319.jpeg)

After the Power ON command, the driver will be powered ON The sequence refers to POWER MANAGEMENT section. This command will turn on booster, controller, regulators, and temperature sensor will be activated for one-time sensing before enabling booster. When all voltages are ready, the BUSY\_N signal will return to high.

#### **6) Power ON MEASURE(PMES) (R05H)**

![](_page_21_Picture_320.jpeg)

This command enables the internal bandgap, which will be cleared by the next POF.

#### **7) Booster Soft Start (BTST) (R06H)**

![](_page_21_Picture_321.jpeg)

![](_page_22_Picture_1.jpeg)

#### BTPHC[2:0]: Minimum OFF time setting of GDR in phase C

![](_page_22_Picture_278.jpeg)

#### **8) Deep sleep (DSLP) (R07H)**

![](_page_22_Picture_279.jpeg)

After this command is transmitted, the chip will enter Deep Sleep Mode to save power. Deep Sleep Mode will return to Standby Mode by hardware reset. The only one parameter is a check code, the command will be executed if check code  $= 0xA5$ .

#### **9) Data Start Transmission 1 (DTM1) (R10H)**

![](_page_22_Picture_280.jpeg)

This command starts transmitting data and write them into SRAM.

In B/W mode, this command writes "OLD" data to SRAM.

In B/W/Red mode, this command writes "B/W" data to SRAM.

In Program mode, this command writes "OTP" data to SRAM for programming.

#### **10) Data stop (DSP) (R11H)**

![](_page_22_Picture_281.jpeg)

Check the completeness of data. If data is complete, start to refresh display.

Data flag: Data flag of receiving user data.

0: Driver didn't receive all the data.

1: Driver has already received all the one-frame data (DTM1 and DTM2).

After "Data Start" (R10h) or "Data Stop" (R11h) commands and when data\_flag=1, the refreshing of panel starts and BUSY\_N signal will become "0".

The waiting interval form BUSY\_N falling to the first FLG command must be > 200uS.

#### **11) Display Refresh (DRF) (R12H)**

![](_page_22_Picture_282.jpeg)

![](_page_23_Picture_1.jpeg)

While user sent this command, driver will refresh display (data/VCOM) according to SRAM data and LUT. After Display Refresh command, BUSY\_N signal will become "0" and the refreshing of panel starts.

The waiting interval form BUSY\_N falling to the first FLG command must be > 200uS.

![](_page_23_Picture_305.jpeg)

#### **12) DATA START TRANSMISSION 2 (DTM2) (R13H)**

This command starts transmitting data and write them into SRAM.

In B/W mode, this command writes "NEW" data to SRAM.

In B/W/Red mode, this command writes "RED" data to SRAM.

#### **13) PLL Control (PLL) (R30H)**

![](_page_23_Picture_306.jpeg)

#### **The command controls the PLL clock frequency. The PLL structure must support the following frame rates:**

![](_page_23_Picture_307.jpeg)

![](_page_24_Picture_1.jpeg)

![](_page_24_Figure_2.jpeg)

#### **14) Temperature Sensor Calibration(TSC) (R40H)**

![](_page_24_Picture_349.jpeg)

This command enables internal or external temperature sensor, and reads the result. TS[7:0]: When TSE (R41h) is set to 0, this command reads internal temperature

sensor value.

D[10:0]: When TSE (R41h) is set to 1, this command reads external LM75 temperature sensor value.

![](_page_24_Picture_350.jpeg)

![](_page_25_Picture_304.jpeg)

![](_page_25_Picture_305.jpeg)

![](_page_25_Picture_306.jpeg)

#### **15) Temperature Sensor Internal/External(TSE) (R41H)**

![](_page_25_Picture_307.jpeg)

This command selects Internal or External temperature sensor.

TSE: Internal temperature sensor switch

0: Enable (default) 1: Disable; using external sensor.

TO[3:0]: Temperature offset.

![](_page_25_Picture_308.jpeg)

![](_page_25_Picture_309.jpeg)

#### **16) Temperature Sensor Write (TSW) (R42H)**

![](_page_25_Picture_310.jpeg)

This command reads the temperature sensed by the temperature sensor.

WATTR: D[7:6]: I2C Write Byte Number

00b : 1 byte (head byte only)

- 01b : 2 bytes (head byte + pointer)
- 10b : 3 bytes (head byte + pointer + 1st parameter)
- 11b : 4 bytes (head byte + pointer + 1st parameter + 2nd parameter)
- D[5:3]: User-defined address bits (A2, A1, A0)
- D[2:0]: Pointer setting

WMSB[7:0]: MSByte of write-data to external temperature sensor

WLSB[7:0]: LSByte of write-data to external temperature sensor

#### **17) TEMPERATURE SENSOR READ (TSR) (R43H)**

![](_page_26_Picture_224.jpeg)

This command reads the temperature sensed by the temperature sensor.

RMSB[7:0]: MSByte read data from external temperature sensor

RLSB[7:0]: LSByte read data from external temperature sensor

#### **18) VCOM and Data Interval Setting(CDI) (R50H)**

![](_page_26_Picture_225.jpeg)

This command indicates the interval of VCOM and data output. When setting the vertical back porch, the total blanking will be kept (20 Hsync).

**VBD[1:0]**: Border data selection

Under B/W/Red mode (KW/R=0):

![](_page_26_Picture_226.jpeg)

#### Under B/W mode (KW/R=1):

![](_page_26_Picture_227.jpeg)

DDX[1:0]: Data polality. Under B/W/Red mode (KW/R=0): DDX[1] is for RED data. DDX[0] is for BW data

![](_page_27_Picture_184.jpeg)

![](_page_27_Picture_185.jpeg)

![](_page_27_Picture_186.jpeg)

#### CDI[3:0]: Vcom and data interval

![](_page_27_Picture_187.jpeg)

![](_page_27_Picture_188.jpeg)

![](_page_27_Picture_189.jpeg)

![](_page_27_Picture_190.jpeg)

![](_page_27_Figure_10.jpeg)

![](_page_28_Picture_195.jpeg)

#### **19) Low Power Detection(LPD) (R51h)**

This command indicates the input power condition. Host can read this flag to learn the battery condition.

#### **LPD:**

When LPMD=0, LPD is used as Internal Low Power Detection Flag

0: Low power input (VDD<2.5V, selected by LP\_SEL) 1: Normal status (default) When LPMD=1, LPD is used as Panel Break Check Flag

0: Panel check fail (Panel broken) 1: Panel Check pass

#### **20) TCON Setting(TCON) (R60h)**

![](_page_28_Picture_196.jpeg)

This command defines non-overlap period of Gate and Source.

S2G[3:0] or G2S[3:0]: Source to Gate / Gate to Source Non-overlap period

![](_page_28_Picture_197.jpeg)

Period  $= 660$  nS.

![](_page_28_Figure_15.jpeg)

![](_page_29_Picture_1.jpeg)

#### **21) Resolution Setting(TRES) (R61H)**

![](_page_29_Picture_199.jpeg)

This command defines alternative resolution and this setting is of higher priority than the RES[1:0] in R00H (PSR).

HRES[8:3]: Horizontal Display Resolution

VRES[8:0]: Vertical Display Resolution

Active channel calculation:

Source: First active source, defined by HST[8:3] (Refer to the following command GSST). (Default: S0).

LAST active source =  $HRES[8:3]*8 - 1$ 

Gate: First active gate, defined by VST[8:0] (Refer to the following command GSST). (Default: G0).

LAST active gate =  $VRES[8:0] - 1$ 

Example: 128x272

Source: First active source = S0 (default start source), LAST active source =  $16*8$  -1 = 127; (HRES[8:3]=16, S127)

Gate: First active gate = G0 (default start gate), LAST active gate =  $272 - 1 = 271$ ;  $(VRES[8:0] = 272, G271)$ 

![](_page_29_Picture_200.jpeg)

#### **22)GSST Setting(GSST) (R65H)**

This command defines the Fist Active Gate and First Active Source of active channels. HST[8:3]: First active source. (Default: S0)

VST[8:0]: First active gate. (Default: G0)

#### **23) Revision(REV) (R70H)**

![](_page_29_Picture_201.jpeg)

The LUT REV is read from OTP address =  $0x001$ .

#### **24) Get status(FLG) (R71H)**

![](_page_30_Picture_298.jpeg)

This command reads the IC status.

![](_page_30_Picture_299.jpeg)

#### **25) Auto measure vcom(AMV) (R80h)**

![](_page_30_Picture_300.jpeg)

#### This command reads the IC status.

AMVT[1:0]: Auto Measure VCOM Time

00b: 3s 01b: 5s (default)

10b: 8s 11b: 10s

XON: All Gate ON of AMV

0: Gate normally scan during Auto Measure VCOM period. (default)

1: All Gate ON during Auto Measure VCOM period.

AMVS: Source output of AMV

0: Source output 0V during Auto Measure VCOM period. (default)

1: Source output VDHR during Auto Measure VCOM period.

AMV: Analog signal

0: Get VCOM value with the VV command (R81h) (default)

1: Get VCOM value in analog signal. (External analog to digital converter)

AMVE: Auto Measure VCOM Enable (/Disable)

0: No effect

1: Trigger auto VCOM sensing.

#### **26) VCOM Value(VV) (R81h)**

![](_page_30_Picture_301.jpeg)

![](_page_31_Picture_1.jpeg)

This command gets the VCOM value.

#### **VV[5:0]: VCOM Value Output**

![](_page_31_Picture_274.jpeg)

#### **27) VCOM-DC Setting(VDCS) (R82H)**

![](_page_31_Picture_275.jpeg)

This command sets VCOM\_DC value

#### **VDCS[5:0]: VCOM\_DC Setting**

![](_page_32_Picture_341.jpeg)

#### **28) PARTIAL WINDOW (PTL) (R90H)**

![](_page_32_Picture_342.jpeg)

This command sets partial window.

HRST[8:3]: Horizontal start channel bank. (value 00h~31h)

HRED[8:3]: Horizontal end channel bank. (value 00h~31h). HRED must be greater than HRST.

VRST[8:0]: Vertical start line. (value 000h~12Bh)

VRED[8:0]: Vertical end line. (value 000h~12Bh). VRED must be greater than VRST.

PT\_SCAN: 0: Gates scan only inside of the partial window.

1: Gates scan both inside and outside of the partial window. (default)

#### **29) PARTIAL IN (PTIN) (R91H)**

![](_page_33_Picture_163.jpeg)

This command makes the display enter partial mode.

#### **30) PARTIAL OUT (PTOUT) (R92H)**

![](_page_33_Picture_164.jpeg)

This command makes the display exit partial mode and enter normal mode.

#### **31) PROGRAM MODE (PGM) (RA0H)**

![](_page_33_Picture_165.jpeg)

After this command is issued, the chip would enter the program mode. After the programming procedure completed, a hardware reset is necessary for leaving program mode.

#### **32) ACTIVE PROGRAM (APG) (RA1H)**

![](_page_33_Picture_166.jpeg)

After this command is transmitted, the programming state machine would be activated. The BUSY flag would fall to 0 until the programming is completed.

### **33) READ OTP DATA (ROTP) (RA2H)**

![](_page_33_Picture_167.jpeg)

The command is used for reading the content of OTP for checking the data of programming.

The value of (n) is depending on the amount of programmed data, tha max address  $= 0x$ FFF.

![](_page_34_Picture_1.jpeg)

![](_page_34_Figure_2.jpeg)

The sequence of programming OTP.

#### **34) CASCADE SETTING (CCSET) (E0H)**

![](_page_34_Picture_119.jpeg)

This command is used for cascade.

CCEN: Output clock enable/disable.

0: Output 0V at CL pin. (default)

1: Output clock at CL pin for slave chip.

TSFIX: Let the value of slave's temperuature is same as the master's.

0: Temperature value is defined by internal temperature sensor / external LM75. (default)

1: Temperature value is defined by TS\_SET[7:0] registers.

#### **35) POWER SAVING (PWS) (E3H)**

![](_page_34_Picture_120.jpeg)

![](_page_35_Picture_1.jpeg)

This command is set for saving power during fresh period. If the output voltage of VCOM / Source is from negative to positive or from positive to negative, the power saving mechanism will be activated. The active period width is defined by the following two parameters.

![](_page_35_Figure_3.jpeg)

#### **VCOM\_W[3:0]: VCOM power saving width (unit = line period)**

![](_page_35_Figure_5.jpeg)

![](_page_35_Figure_6.jpeg)

#### **36) FORCE TEMPERATURE (TSSET) (E5H)**

![](_page_35_Picture_83.jpeg)

This command is used for cascade to fix the temperature value of master and slave chip.

#### **37) LPD SELECTION (LPSEL) (E4H)**

![](_page_36_Picture_83.jpeg)

This command is used for cascade to fix the temperature value of master and slave chip.

#### **LP\_SEL[1:0]: LPD Level Setting**

![](_page_36_Picture_84.jpeg)

LPMD: Low Power Detection / Panel Break Check Selection.

- 0: Low Power Detection. (default)
- 1: Panel Break Check.

## <span id="page-37-0"></span>**6. TEMPERATURE RANGE**

![](_page_37_Figure_3.jpeg)

**Temperature Selection Mechanism** 

The temperature selection mechanism consists of a less-than-or-equal-to operator and 14 temperature boundary settings (TBx) to determine 15 temperature ranges. The sequence of mechanism is from TB0 to TB13, as shown below. If less than 15 tempeature ranges are used, the last TBx must be set to 0x7F to end the mechanism.

#### **Example:**

- If temperature  $= -20$  oC, LUT-R0 is selected.
- If temperature =  $-10$  oC, LUT-R1 is selected.
- If temperature =  $0$  oC, LUT-R2 is selected.
- If temperature = 20 oC, LUT-R4 is selected.
- If temperature = 40 oC, LUT-R5 is selected.
- If temperature > 40 oC, LUT-R5 is selected.

| <b>OTP</b> Address | Content |                         |  |
|--------------------|---------|-------------------------|--|
| 002h               | 0xF1    | $(-15 °C)$              |  |
| 003h               | 0xFB    | $(-5 °C)$               |  |
| 004h               | 0x00    | $^{\circ}$ C)<br>(0)    |  |
| 005h               | 0x0A    | $(10 \degree \text{C})$ |  |
| 006h               | 0x1E    | $(30 \degree \text{C})$ |  |
| 007h               | 0x7F    |                         |  |

**Table 2:** Temperature Boundary (TBx) Setting in OTP

![](_page_38_Picture_1.jpeg)

![](_page_38_Picture_149.jpeg)

<span id="page-39-0"></span>![](_page_39_Picture_0.jpeg)

# **7. Optical characteristics**

# **7.1 Specifications**

Measurements are made with that the illumination is under an angle of 45 degrees, the detection is perpendicular unless otherwise specified.

![](_page_39_Picture_205.jpeg)

![](_page_39_Picture_206.jpeg)

WS: White state, DS : Dark state

Note 7.1-1: Luminance meter : Eye - One Pro Spectrophotometer

Note 7.1-2: We guarantee display quality from 0℃~40℃ generally, If operation ambient temperature from 0℃~40℃, will Offer special waveform by Waveshare.

Note 7.1-3: We don't guarantee 5 years pixels display quality for humidity below 45%RH or above 70%RH; at least update 1 time per day.

# **7.2 Definition of contrast ratio**

The contrast ratio (CR) is the ratio between the reflectance in a full white area (Rl) and the reflectance in a dark area (Rd):

 $CR = RI/Rd$ 

![](_page_39_Figure_14.jpeg)

<span id="page-40-0"></span>![](_page_40_Picture_0.jpeg)

# **7.3 Reflection Ratio**

The reflection ratio is expressed as:

 $R =$  Reflectance Factor  $_{white\,board}$   $\times$  (L center / L white board)

L center is the luminance measured at center in a white area ( $R=G=|B=1$ ). L white board is the luminance of astandardwhite board. Both are measured with equivalent illumination source. The viewing angle shall be no more than 2 degrees.

![](_page_40_Figure_6.jpeg)

# <span id="page-41-0"></span>**8. Point and line standard**

![](_page_41_Picture_251.jpeg)

![](_page_42_Picture_0.jpeg)

![](_page_42_Figure_2.jpeg)

 $L = L1 + L2$ 

![](_page_42_Picture_4.jpeg)

Line Defect

Spot Defect

L=long W=wide D=point size

<span id="page-43-0"></span>![](_page_43_Picture_0.jpeg)

# **9. Packing**

![](_page_43_Figure_3.jpeg)

<span id="page-44-0"></span>![](_page_44_Picture_1.jpeg)

# **10. Precautions**

- (1) Do not apply pressure to the EPD panel in order to prevent damaging it.
- (2) Do not connect or disconnect the interface connector while the EPD panel is in operation.
- (3) Do not touch IC bonding area. It may scratch TFT lead or damage IC function.
- (4) Please be mindful of moisture to avoid its penetration into the EPD panel, which may cause damage during operation.
- (5) If the EPD Panel / Module is not refreshed every 24 hours, a phenomena known as "Ghosting" or "Image Sticking" may occur. It is recommended to refreshed the ESL /EPD Tag every 24 hours in use case. It is recommended that customer ships or stores the ESL / EPD Tag with a completely white image to avoid this issue
- (6) High temperature, high humidity, sunlight or fluorescent light may degrade the EPD panel's performance. Please do not expose the unprotected EPD panel to high temperature, high humidity, sunlight, or fluorescent for long periods of time.